# **Moncashify Documentation**

*Release 1.1.0*

**Lub Lorry Lamysère**

**Dec 12, 2021**

### **Contents**

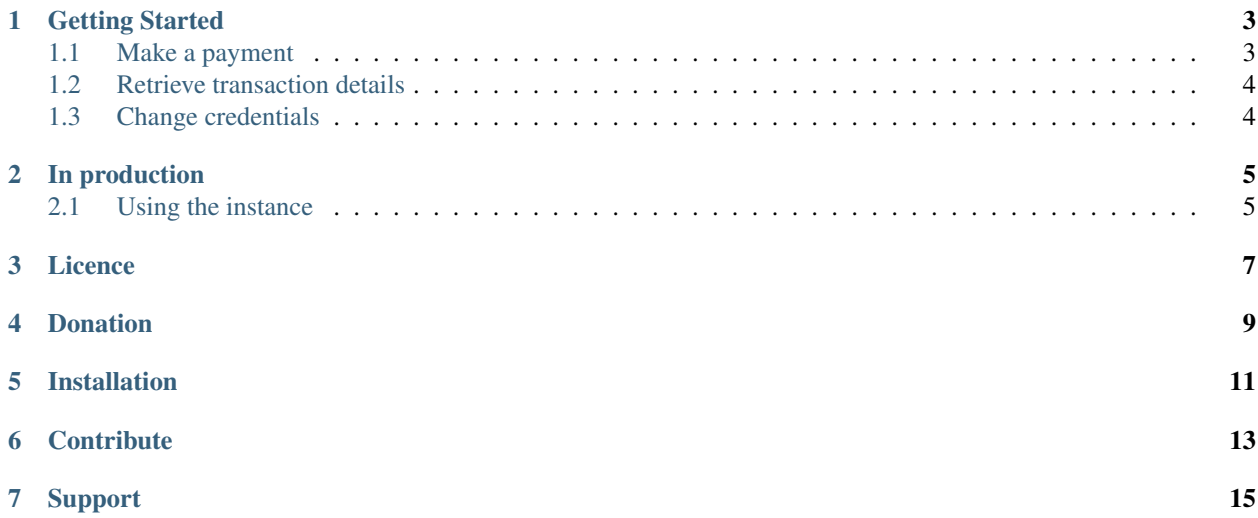

Moncashify is a python sdk to process requests to the official MonCash API. It is maintained by the [Code9Haiti](https://www.code9haiti.com) [Developer Community,](https://www.code9haiti.com) you should come join us [here](https://code9haiti.com/en/community/join?form=1) or [contact us.](https://code9haiti.com/en/contact/)

### Getting Started

<span id="page-6-0"></span>If you're new to Moncashify you can get started by following the tutorial [Implement Moncashify SDK In Your Python](https://code9haiti.com/en/tutorials/implement-moncashify-sdk-in-your-python-projects) [Projects.](https://code9haiti.com/en/tutorials/implement-moncashify-sdk-in-your-python-projects)

Once the package is installed, it is easy to import the package into your project.

**import moncashify**

Use the API() method to initialize the process.

moncashify.API(client\_id, secret\_key, debug)

client\_id and secret\_key can be found in your [Moncash administration.](https://moncashbutton.digicelgroup.com/Moncash-business/) The debugging setting (debug) will define whether you are in production or not. The default is True, which means you are in development.

moncash = moncashify.API(client\_id, secret\_key, debug=**True**)

#### <span id="page-6-1"></span>**1.1 Make a payment**

To receive payment from a customer, you must have the unique identifier for the order and the amount to be invoiced.

```
moncash = moncashify.API(client_id, secret_key)
payment = moncash.payment(unique_order_id, amount_of_money)
```
The unique identifier is up to you, make sure you never send duplicate IDs to the API, to avoid duplicates. The returned value is an object with the following attribute: redirect\_url. This attribute is the generated URL that your customer will use to pay for the order.

Use instance.get\_response() to have all the details related to the transaction request whether it's successful or not.

Use instance.get\_redirect\_url() to have the payment url.

#### <span id="page-7-0"></span>**1.2 Retrieve transaction details**

To retrieve the details of a successful transaction, this process can be done with the order\_id provided by you or the transaction\_id generated by the MonCash API itself.

```
moncash = moncashify.API(client_id, secret_key)
moncash.transaction_details(order_id_or_transaction_id=order_id_or_transaction_id)
```
If you use transaction\_details method, you will need to provide the parameter key order\_id or transaction\_id and its value.

#### **1.2.1 Using order\_id**

To get the transaction details with the order\_id, call the method transaction\_details\_by\_order\_id() with the order id as parameter.

#### **1.2.2 Using transaction\_id**

To get the transaction details with the transaction\_id, call the method transaction\_details\_by\_transaction\_id() with the transaction\_id as parameter.

### <span id="page-7-1"></span>**1.3 Change credentials**

There is no need to re-instantiate a moncashify object to define a new client id or secret key. The set\_credentials(client\_id, secret\_key) method will replace the old credentials with the new ones provided as parameters.

```
1 moncash = moncashify.API('A12','POAK32')
2 print(moncash)
\frac{1}{3} # Moncashify Object - Client ID A12
5 moncash.set_credentials('0012','HAITI3923')
6 print(moncash)
7 \mid \# Moncashify Object - Client ID 0012
```
4

In production

<span id="page-8-0"></span>To start using production credentials, initialize the API by overriding the third API parameter debug.

moncash = moncashify.API(client\_id, secret\_key, debug=False)

### <span id="page-8-1"></span>**2.1 Using the instance**

change the value of the debug can be done with the instance.

```
moncash = moncashify.API(client_id, secret_key)
moncash.debug = False
```
**Licence** 

<span id="page-10-0"></span>Copyright (c) 2021 Code9Haiti Software Development

Permission is hereby granted, free of charge, to any person obtaining a copy of this software and associated documentation files (the "Software"), to deal in the Software without restriction, including without limitation the rights to use, copy, modify, merge, publish, distribute, sublicense, and/or sell copies of the Software, and to permit persons to whom the Software is furnished to do so, subject to the following conditions:

The above copyright notice and this permission notice shall be included in all copies or substantial portions of the Software.

THE SOFTWARE IS PROVIDED "AS IS", WITHOUT WARRANTY OF ANY KIND, EXPRESS OR IMPLIED, INCLUDING BUT NOT LIMITED TO THE WARRANTIES OF MERCHANTABILITY, FITNESS FOR A PAR-TICULAR PURPOSE AND NONINFRINGEMENT. IN NO EVENT SHALL THE AUTHORS OR COPYRIGHT HOLDERS BE LIABLE FOR ANY CLAIM, DAMAGES OR OTHER LIABILITY, WHETHER IN AN ACTION OF CONTRACT, TORT OR OTHERWISE, ARISING FROM, OUT OF OR IN CONNECTION WITH THE SOFT-WARE OR THE USE OR OTHER DEALINGS IN THE SOFTWARE.

## Donation

<span id="page-12-0"></span>If you are having issues, please let me know at: [lemayzeur@code9haiti.com](mailto:lemayzeur@code9haiti.com)

This project relies on your generous donations. If you are using Moncashify to create commercial products, please consider becoming our backer or our sponsor to ensure the sdk's future.

• Paypal:

Link: [paypal.me/lublorry](https://www.paypal.me/lublorry)

• Moncash:

Phone: +(509) 38747485

Name: Lub-Lorry Lamysère

### Installation

<span id="page-14-0"></span>Moncashify is distributed as a Python package through PyPI and it can be installed with tools like pip:

pip install moncashify

### **Contribute**

- <span id="page-16-0"></span>• Issue Tracker: [github.com/Lemayzeur/moncashify\\_sdk/issues](https://github.com/Lemayzeur/moncashify_sdk/issues)
- Source Code: [github.com/Lemayzeur/moncashify\\_sdk](https://github.com/Lemayzeur/moncashify_sdk)

### Support

<span id="page-18-0"></span>If you are having issues, please let me know at: [lemayzeur@code9haiti.com](mailto:lemayzeur@code9haiti.com)

This project relies on your generous donations. If you are using Moncashify to create commercial products, please consider becoming our backer or our sponsor to ensure the sdk's future by clicking *[here](#page-12-0)*